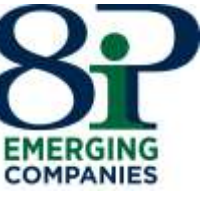

## **8IP EMERGING COMPANIES LIMITED ACN 608 411 347**

# **NOTICE OF ANNUAL GENERAL MEETING**

*TAKE NOTICE that the Annual General Meeting of Shareholders of the Company will be held at the time, date and place specified below:*

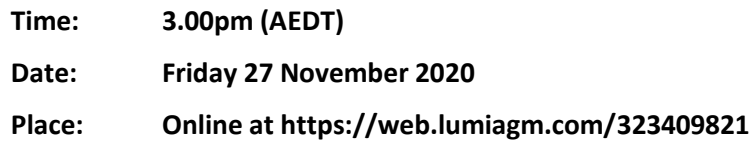

**Due to current circumstances relating to COVID-19 and associated government-imposed restrictions and recommendations, the Meeting is being held by way of a virtual meeting using the Lumi AGM application. Shareholders are urged to attend and vote at the Meeting electronically using the Lumi AGM application or vote by lodging the proxy form attached to this Notice.** 

### **AGENDA**

### **ORDINARY BUSINESS**

### **Financial Statements and Reports**

To receive the Financial Statements, Directors' Report and Auditor's Report for the Company and its controlled entities for the year ended 30 June 2020.

### <span id="page-1-0"></span>**Resolution 1 Adoption of the Remuneration Report**

To consider, and if thought fit, to pass the following as an ordinary Resolution:

*"That the Company adopt the Remuneration Report for the year ended 30 June 2020 in accordance with Section 250R(2) of the Corporations Act."*

**Note**: This Resolution is advisory only and does not bind the Company or the Directors.

### **Voting Exclusion Statement:**

*In accordance with sections 250BD(1) and 250R(4) of the Corporations Act, no member of the Key Management Personnel (KMP) of the Company, details of whose remuneration are included in the Remuneration Report, or a member of the KMP of the Group at the date of the Meeting acting as proxy or a Closely Related Party of any such member may vote on Resolution 1.*

*However, in accordance with the Corporations Act, a person described above may vote on Resolution 1 if:*

- *it is cast by such person as proxy for a person who is permitted to vote, in accordance with the direction specified on the Proxy Form how to vote; or*
- *it is cast by the Chair as proxy for a person who is permitted to vote, in accordance with an express direction specified on the Proxy Form to vote as the proxy decides even though the Resolution is connected directly or indirectly with the remuneration of a member of the KMP of the Company.*

*If the Chair is appointed as a proxy for a person who is permitted to vote on Resolution 1, the Chair will vote any proxies which do not indicate on their Proxy Form the way the Chair must vote, in favour of Resolution 1.*

### **Resolution 2 Re-Election of Director – Jonathan Sweeney**

To consider and, if thought fit, pass the following as an ordinary Resolution:

*"That Mr Jonathan Sweeney, being a Director who retires by rotation in accordance with clause 3.6 of the Constitution and ASX Listing Rule 14.4 and being eligible, be re-elected as a Director of the Company."*

### **Resolution 3 Election of Director – David Prescott**

To consider and, if thought fit, pass the following as an ordinary Resolution:

*"That Mr David Prescott, being a Director who retires by rotation in accordance with clause 3.3 of the Constitution and ASX Listing Rule 14.4 and being eligible, be re-elected as a Director of the Company."*

### **Resolution 4 Approval to alter the Company's Constitution**

To consider and, if thought fit, pass the following as a special Resolution:

*"That, for the purpose of section 136(2) of the Corporations Act and for all other purposes, approval is given for the Company*  to alter the Constitution in the manner set out in the Explanatory Notes and in the form presented at the Meeting and received *by the Chairman for identification purposes, with effect from the close of the Meeting."*

**BY ORDER OF THE BOARD**

fer the

Laura Newell Company Secretary 27 October 2020

### **NOTES**

### **1. Explanatory Memorandum**

The Explanatory Memorandum and the annexure accompanying this Notice of Meeting are incorporated in and comprise part of this Notice of Meeting and should be read in conjunction with this Notice of Meeting.

### **2. Entitlement to Vote**

In accordance with Regulation 7.11.37 of the Corporations Regulations, the Company (as convener of the Meeting) has determined that a person's entitlement to attend and vote at the Meeting will be those persons set out in the register of Shareholders as at 7.00pm (AEDT) on 25 November 2020. This means that any Shareholder registered at 7.00pm (AEDT) on 25 November 2020 is entitled to attend and vote at the Meeting.

### **3. Proxies**

A Shareholder entitled to attend this Meeting and vote, is entitled to appoint a proxy to attend and vote on behalf of that Shareholder at the Meeting.

- (a) A proxy need not be a Shareholder.
- (b) If the Shareholder is entitled to cast two or more votes at the Meeting, the Shareholder may appoint two proxies and may specify the proportion or number of the votes which each proxy is appointed to exercise. If the Shareholder appoints two proxies and the appointment does not specify the proportion or number of votes each proxy may exercise, each proxy may exercise half of the votes held by that Shareholder.
- (c) If the Shareholder appoints only one proxy, that proxy is entitled to vote on a show of hands. If a Shareholder appoints two proxies, only one proxy is entitled to vote on a show of hands.
- (d) Where two proxies are appointed, any fractions of votes resulting from the appointment of two proxies will be disregarded.
- (e) A Proxy Form accompanies this Notice.
- (f) Unless the Shareholder specifically directs the proxy how to vote, the proxy may vote as he or she thinks fit, or abstain from voting.
- (g) If a Shareholder wishes to appoint a proxy, the Shareholder should complete the Proxy Form and comply with the instructions set out in that form relating to lodgment of the form with the Company.
- (h) The Proxy Form must be signed by the Shareholder or his or her attorney duly authorised in writing or, if the Shareholder is a corporation, either signed by an authorised officer or attorney of the corporation or otherwise signed in accordance with the Corporations Act.
- (i) If any attorney or authorised officer signs the Proxy Form on behalf of a Shareholder, the relevant power of attorney or other authority under which it is signed or a certified copy of that power or authority must be deposited with the Proxy Form.
- (j) The Proxy Form (together with any relevant authority) must be received by no later than 3.00pm (AEDT) on 25 November 2020.
- (k) The completed Proxy Form may be:
	- mailed to the address on the Proxy Form;
	- faxed to 8IP Emerging Companies Limited, Attention Company Secretary, on facsimile number +61 2 9290 9655; or
	- emailed to proxy@boardroomlimited.com.au

### **4. Corporate Representative**

Any corporate Shareholder who has appointed a person to act as its corporate representative at the Meeting should provide that person with a certificate or letter executed in accordance with the Corporations Act authorising him or her to act as that company's representative. The authority can be mailed or faxed to the Company at least 24 hours before the Meeting. Alternatively, this document can be lodged at the registration desk on the day of the Meeting.

#### **5. Attending the Meeting electronically via Lumi AGM**

Due to the current circumstances relating to COVID-19 and associated government-imposed restrictions and recommendations, the Meeting will be held by way of a virtual meeting which means it is being held electronically using the Lumi AGM application (**App**).

To ensure all Shareholders are still able to attend the Meeting and are given a reasonable opportunity to participate in the Meeting, the Meeting is being held electronically using the App which gives Shareholders access to join and

participate in the meeting via webcast, submit questions to the Chairman in real time and directly vote at the Meeting using the voting app.

#### **Online Voting Procedures during the Meeting**

Shareholders who wish to participate in the Meeting online may do so:

a. From their computer, by entering the URL into their browser:

https://web.lumiagm.com/323409821

b. From their mobile device by either entering the URL in their browser:

https://web.lumiagm.com/323409821 ; or

c. by using the Lumi AGM app, which is available by downloading the app from the Apple App Store or Google Play Store. Instructions on how to download and use the App are contained in Appendix A of this Notice.

If you choose to participate in the Meeting online or through the app, you can log in to the meeting by entering:

- 1. The meeting ID, which is **323 409 821.**
- 2. Your username, your Voting Access Code (VAC), which is located the first page of your Proxy Form; and
- 3. Your password, which is the postcode registered to your holding if you are an Australian Shareholder. Overseas Shareholders will need to enter the three-character country code e.g. New Zealand – NZL of their registered holding address. A full list of country codes can be found at the end of the user guide.
- 4. If you have been nominated as a third-party proxy, please contact Boardroom on 1300 737 760.

Attending the meeting online enables Shareholders to view the Meeting live and to also ask questions and cast direct votes at the appropriate times whilst the Meeting is in progress.

More information regarding online participation at the AGM (including how to vote and ask questions online during the AGM) is available in the User Guide. The User Guide is attached to this Notice of Meeting and will be lodged with the ASX and will also be available from our website.

### **EXPLANATORY MEMORANDUM**

This Explanatory Memorandum forms part of the Notice convening the Annual General Meeting of the Company to be held at 3.00pm (AEDT) on 27 November 2020 at the online at https://web.lumiagm.com/323409821.

This Explanatory Memorandum is to assist the Shareholders in understanding the background to, and the legal and other implications of, the Notice and the reasons for the proposed Resolutions. Both documents should be read in their entirety and in conjunction with each other.

### **[Resolution 1: Adoption of the Remuneration Report](#page-1-0)**

The Corporations Act requires that at a listed Company's annual general meeting, a resolution that the Remuneration Report be adopted must be put to the Shareholders. However, such a resolution is advisory only and does not bind the Directors of the Company.

The Remuneration Report sets out the Company's remuneration arrangements for Key Management Personnel. The Remuneration Report is part of the Directors' Report contained in the annual financial report of the Company for the financial year ending 30 June 2020.

A reasonable opportunity will be provided for discussion of the Remuneration Report at the Annual General Meeting.

### **Voting consequences**

Under the Corporations Act, if at least 25% of the votes cast on a remuneration report resolution are voted against the adoption of the Remuneration Report in two consecutive annual general meetings, the Company will be required to put to Shareholders a resolution proposing the calling of an extraordinary general meeting to consider the appointment of Directors of the Company at the second annual general meeting (**Spill Resolution**).

If more than 50% of Shareholders vote in favour of the Spill Resolution, the Company must convene the extraordinary general meeting (**Spill Meeting**) within 90 days of the second annual general meeting. All of the Directors of the Company who were in office when the Directors' Report (as included in the Company's annual financial report for the financial year ended immediately before the second annual general meeting) was approved, other than the executive Directors of the Company, will cease to hold office immediately before the end of the Spill Meeting but may stand for re-election at the Spill Meeting.

Following the Spill Meeting those persons whose election or re-election as Directors of the Company is approved by the Shareholders will be the Directors of the Company.

At the Company's previous two annual general meetings the votes cast against the Remuneration Report considered at that annual general meeting were more than 25%. Accordingly, the Company put a Spill Resolution to the previous annual general meeting, which was not passed. A Spill Resolution is not relevant to this Meeting.

### **Voting Restrictions**

Members of the Key Management Personnel and their proxies and Closely Related Parties are restricted from voting on a resolution put to Shareholders that the Remuneration Report of the Company be adopted. Key Management Personnel are those persons having authority and responsibility for planning, directing and controlling the activities of the entity, directly or indirectly, including any Director (whether executive or otherwise) of that entity.

The Voting Restriction does not apply where:

- (a) the Chair or any other member of the Key Management Personnel is appointed in writing (by a Shareholder who is not a member of the Key Management Personnel or a Closely Related Party of Key Management Personnel) as a proxy with specific instructions on how to vote on a resolution to adopt the Remuneration Report of the Company; or
- (b) the Chair is appointed in writing (by a Shareholder who is not Key Management Personnel or a Closely Related Party of Key Management Personnel) as a proxy with no specific instructions on how to vote on a non-binding shareholder vote on remuneration, where the Shareholder provides express authorisation for the Chair to do so.

Shareholders should be aware that any undirected proxies given to the Chair will be cast by the Chair and counted in favour of the Resolutions of this Meeting, includin[g Resolution](#page-1-0) 1, subject to compliance with the Corporations Act.

### **Resolution 2: Re-Election of Director - Jonathan Sweeney**

The Constitution provides that an election of Directors must be held at each annual general meeting. It being three years since his last appointment, Mr Jonathan Sweeney retires and, being eligible, wishes to stand for re-election in accordance with clause 3.6 of the Constitution and ASX Listing Rule 14.4. Mr Sweeney was appointed as a Director of the Company on 24 September 2015 and last stood for re-election by shareholders on 22 November 2017.

Mr Sweeney has had a successful 30 year career in financial services. He has been the CEO and COO of ASX listed organisations and brings with him a strong experience in investment management, capital markets, corporate governance and fiduciary services.He was the Managing Director of Trust Company from 1997 till 2008 and then co-founded Equity Real Estate Partners in mid 2009 that culminated in him becoming Folkestone's COO until he left in early 2013 to pursue a non executive career. He holds a Bachelor of Commerce and Laws from the University of NSW, is a Chartered Financial Analyst and has completed the AICD Company Directors Course as well as the Stanford Executive Program. He is currently a non executive director of Velocity Rewards Pty Ltd, BT Funds Group and Chairman of Perpetual Private's Investment Committee. With Mr Sweeney abstaining, the Directors unanimously recommend that the Shareholders vote in favour of this Resolution. **Resolution 3: Election of Director - David Prescott** The Constitution provides the Board may appoint a person as a Director at any time during the year. Any Director appointed in this manner will automatically retire the next annual general meeting and will be eligible to stand for election by shareholders at that meeting. Mr Prescott was appointed by the Board as a Director of the Company on 16 March 2020. David Prescott is the founder and Managing Director of Lanyon Asset Management Pty Limited. He has over 20 years' funds management experience working for firms in Australia and the UK. David was previously Head of Equities at institutional fund manager, CP2 (formerly Capital Partners). David has an Economics degree from the University of Adelaide, a Graduate Diploma in Applied Finance and Investment from the Securities Institute of Australia (FINSIA) and is a CFA charterholder. With Mr Prescott abstaining, the Directors unanimously recommend that the Shareholders vote in favour of this Resolution. **Resolution 4: Approval to alter the Company's Constitution** The ASX announced changes to the ASX Listing Rules and Guidance Notes that came into effect from 1 December 2019, including amendments to the ASX escrow regime. **Restricted Securities** The amendments to Listing Rule 9.1(a) require an ASX listed entity to include in its constitution the provisions set out in Listing Rule 15.12. Listing Rule 15.12 prescribes the required clause for the Constitution on Restricted Securities. Listing Rule 15.12 has also been amended. Accordingly, it is proposed that clauses 29.4 of the Constitution be altered to reflect the amendments to ASX Listing Rule 15.12 which came into effect on 1 December 2019. If this Resolution is passed, clause 29.4 of the Constitution will be deleted and replaced with the following: "Restricted Securities If any securities of the Company issued on or after 1 December 2019 are classified as restricted securities under the ASX Listing Rules:

- a holder of restricted securities must not dispose of, or agree or offer to dispose of, the securities during the escrow period applicable to those securities except as permitted by the Listing Rules or ASX;
- if the securities are in the same class as quoted securities, the holder will be taken to have agreed in writing that the restricted securities are to be kept on the entity's issuer sponsored sub register and are to have a holding lock applied for the duration of the escrow period applicable to those securities;
- the Company will refuse to acknowledge any disposal (including, without limitation, to register any transfer) of restricted securities during the escrow period applicable to those securities except as permitted by the Listing Rules or ASX;
- a holder of restricted securities will not be entitled to participate in any return of capital on those securities during the escrow period applicable to those securities except as permitted by the Listing Rules or ASX; and
- if a holder of restricted securities breaches a restriction deed or a provision of the Company's Constitution restricting a disposal of those securities, the holder will not be entitled to any dividend or distribution, or to exercise any voting rights, in respect of those securities for so long as the breach continues."

The Company will continue to comply with the provisions of Listing Rule 15.12 in force immediately prior to 1 December 2019 in relation to the restricted securities that were issued in the Company prior to 1 December 2019. The proposed amendments to the Constitution will apply to any restricted securities issued on or after 1 December 2019.

This Resolution is a special resolution. Accordingly, at least 75% of votes cast by Shareholders entitled to vote and voting on this Resolution must be in favour of this Resolution for it to be passed.

The Board unanimously recommends that Shareholders vote in favour of this Resolution.

#### **GLOSSARY**

Throughout this Explanatory Memorandum the following various words and phrases are capitalised and the definitions of these capitalised words and phrases are set out below:

"**Annual General Meeting**" means the meeting convened by the Notice of Meeting;

"**ASIC**" means the Australian Securities & Investments Commission;

"**ASX**" means ASX Limited (ACN 008 624 691);

"**ASX Listing Rules**" or "**Listing Rules**" means the Official Listing Rules of the ASX;

"**Board**" means the board of Directors of the Company;

"**Chair**" means the chair of the Annual General Meeting;

"**Closely Related Party**" of a member of the Key Management Personnel means:

- (a) A spouse or child of the member;
- (b) A child of the member's spouse;
- (c) A dependant of the member or the member's spouse;
- (d) Anyone else who is one of the member's family and may be expected to influence the member, or be influenced by the member, in the member's dealing with the entity;
- (e) A company the member controls; or
- (f) A person prescribed by the Corporation Regulations;

"**Company**" means 8IP Emerging Companies Limited (ACN 608 411 347);

"**Constitution**" means the Company's constitution;

"**Corporations Act**" means the *Corporations Act 2001* (Cth);

"**Corporations Regulations**" means the *Corporations Regulations 2001 (Cth)*;

"**Directors**" means the current Directors of the Company;

"**Explanatory Memorandum**" means this Explanatory Memorandum as modified or varied by any supplementary Memorandum issued by the Company from time to time;

"**Group**" means the Company and its controlled entities;

"**Key Management Personnel**" or "**KMP**" has the same meaning as in the accounting standards and broadly includes those persons having authority and responsibility for planning, directing and controlling the activities of the Company, directly or indirectly, including any Director (whether executive or otherwise) of the Company;

"**Meeting**" or "**Annual General Meeting**" means the annual general meeting convened by this Notice;

"**Notice**" or "**Notice of Meeting**" means the notice convening the annual general meeting of the Company to be held on 27 November 2020 which accompanies this Explanatory Memorandum;

"**Proxy Form**" means the proxy form that is enclosed with and forms part of this Notice;

"**Remuneration Report**" means the remuneration report set out in the Directors' Report section of the Company's Annual Financial Report for the year ended 30 June 2020;

"**Resolution**" means a resolution in the form proposed in the Notice of Meeting;

"**Shareholder**" means a registered holder of a Share in the Company;

"**Share**" means a fully paid ordinary share in the capital of the Company; and

# Online Voting User Guide

### Getting Started

In order to participate in the meeting, you will need to download the App onto your smartphone device. This can be downloaded from the Google Play Store™ or the Apple® App Store by searching by app name "Lumi AGM".

Alternatively, Lumi AGM can be accessed using any web browser on a PC, tablet or smartphone device. To use this method, please go to https://web.lumiagm.com.

To log in to the portal, you will need the following information:

### Meeting ID: 323-409-821

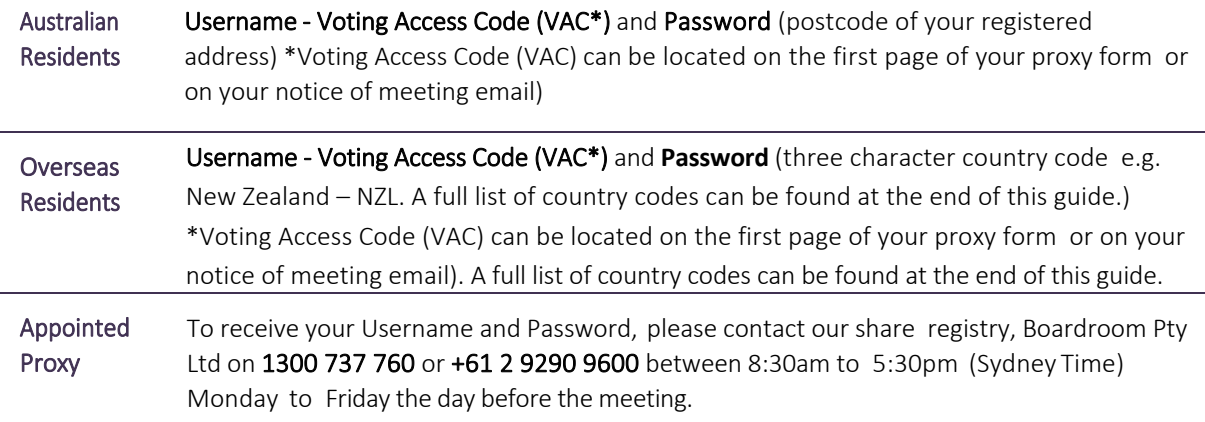

To join the meeting, you will be required to enter the above unique 9 digit meeting ID and select 'Join'. To proceed to registration, you will be asked to read and accept the terms and conditions.

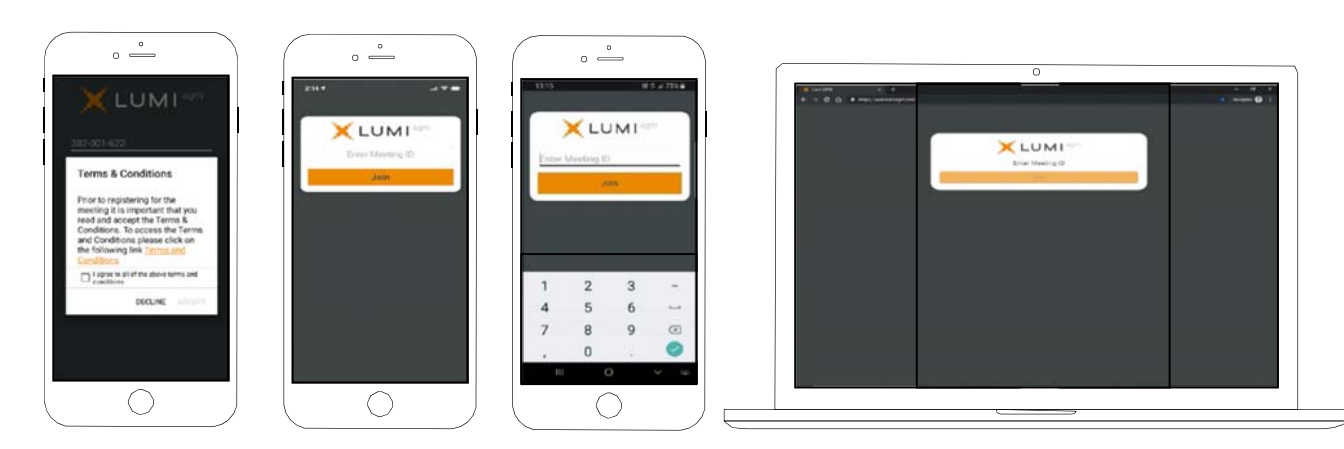

If you are a Shareholder, select 'I have a login' and enter your Username VAC (Voting Access Code) and Password (postcode or country code). If you are a Proxyholder you will need to enter the unique Username and Password provided by Boardroom and select 'Login'.  $\circ$   $\overset{\circ}{\phantom{0}}$  $\circ$   $\overset{\circ}{\phantom{0}}$ LUMI<sup>®</sup> If you are not a Shareholder, select 'I **LUMI** 

am a guest'. You will be asked to enter your name and email details, then select 'Enter'. Please note, guests are not able to ask questions at the meeting.

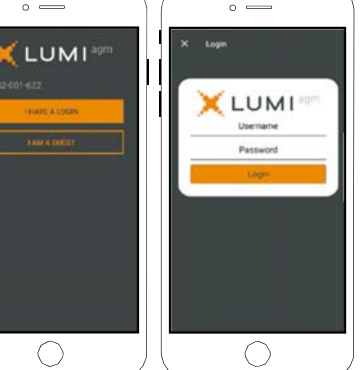

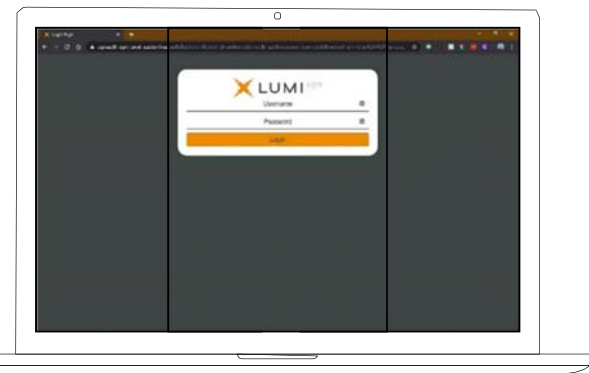

# Navigating

Once you have registered, you will be taken to the homepage which displays your name and meeting information.

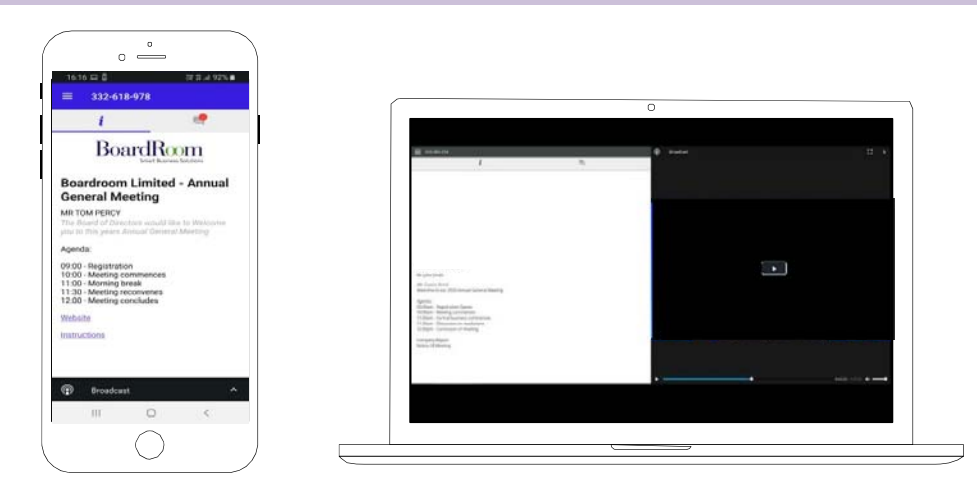

To activate the webcast, please click on the Broadcast bar at the bottom of the screen. If prompted you may have to click the play button in the window to initiate the broadcast.

Once you select to view the webcast from a smartphone it can take up to approximately 30 seconds for the live feed to appear on some devices. If you attempt to log into the app before the Meeting commences, a dialog box will appear.

NOTE: We recommend once you have logged in, you keep your browser open for the duration of the meeting. If you close your browser you will be asked to repeat the log in process.

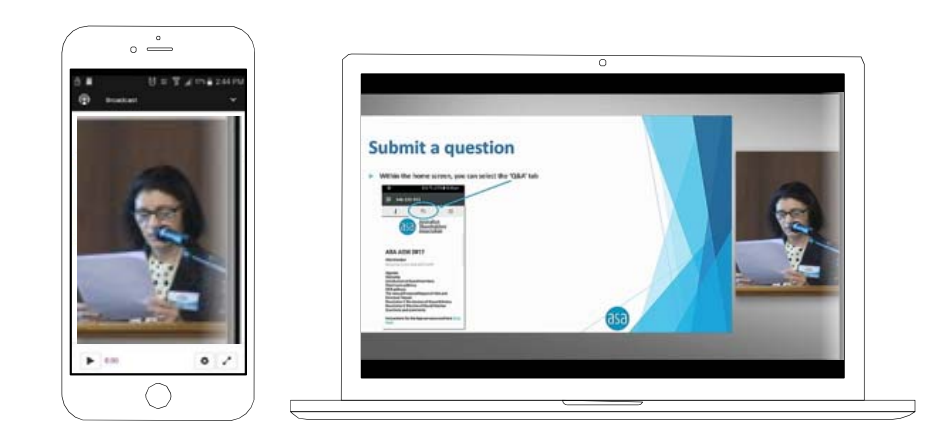

### To ask a Question

### If you would like to ask a question:

- 1. Select the question icon
- 2. Compose your question.
- 3. Select the send icon  $\triangleright$
- 4. You will receive confirmation that your question has been received.

The Chair will give all Shareholders a reasonable opportunity to ask questions and will endeavor to answer all questions at the Meeting.

### To Vote

### If you would like to cast a vote:

- 1. When the Chair declares the polls open, the resolutions and voting choices will appear.
- 2. Press the option corresponding with the way in which you wish to vote.
- 3. Once the option has been selected, the vote will appear in blue.
- 4. If you change your mind and wish to change your vote, you can simply press the new vote or cancel your vote at any time before the Chair closes the polls.
- 5. Upon conclusion of the meeting the home screen will be updated to state that the meeting is now closed.

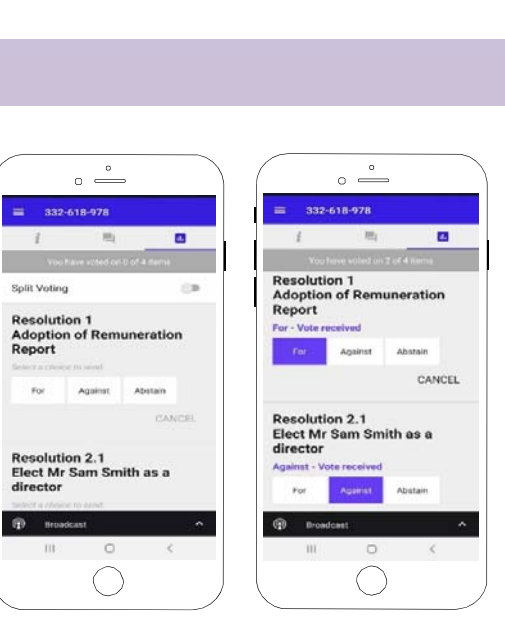

 $\circ\stackrel{\circ}{=}% {\textstyle\bigoplus\limits_{\begin{array}{l}a\in A\cr l^{\prime}=b\end{array}} \raisebox{.9cm}{\begin{array}{l} \circ & \circ\\ \circ & \circ\\ \circ & \circ \end{array}} \raisebox{.9cm}{\begin{array}{l} \circ & \circ\\ \circ & \circ\\ \circ & \circ\\ \circ & \circ \end{array}} \raisebox{.9cm}{\begin{array}{l} \circ & \circ\\ \circ & \circ\\ \circ & \circ\\ \circ & \circ \end{array}} \raisebox{.9cm}{\begin{array}{l} \circ & \circ\\ \circ & \circ\\ \circ & \circ\\ \circ & \circ\\ \circ & \circ\\ \circ & \circ \end{$ aa2-618-978

advise on reve<br>as for the upo

Need help? If you require any help using this system prior to or during the Meeting, please call 1300 737 760 or +61 2 9290 9600 so we can assist you

# **Country Codes**

For overseas shareholders, select your country code from the list below and enter it into the password field.

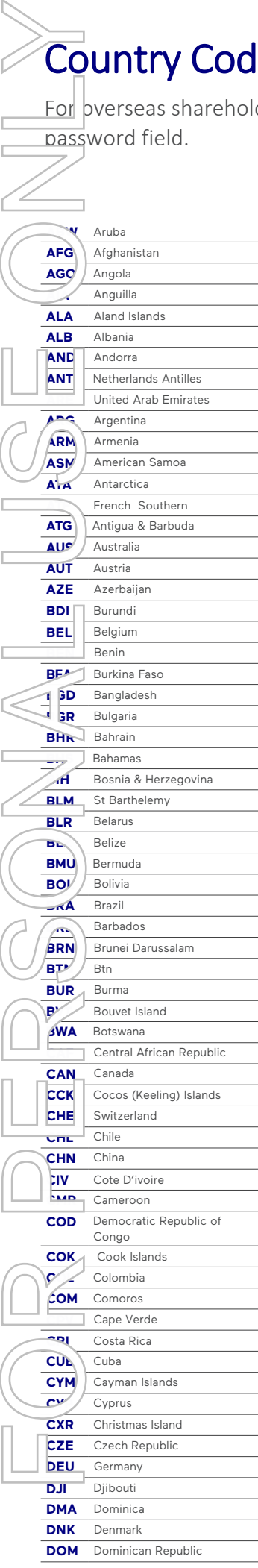

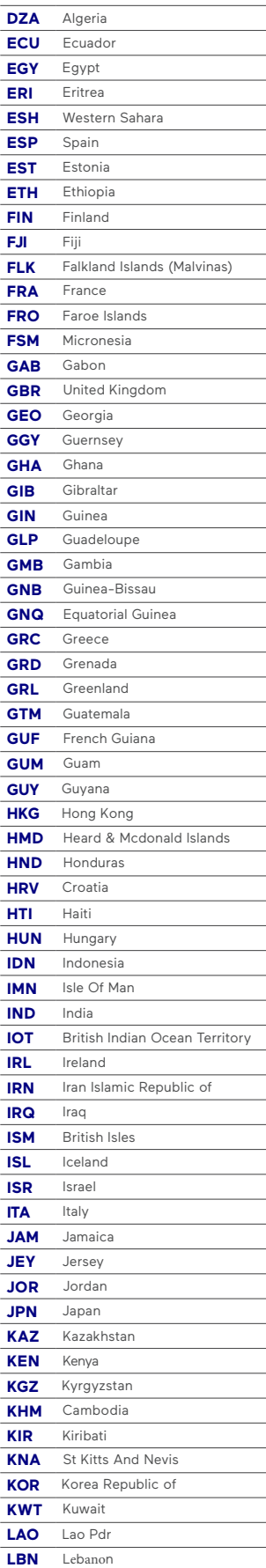

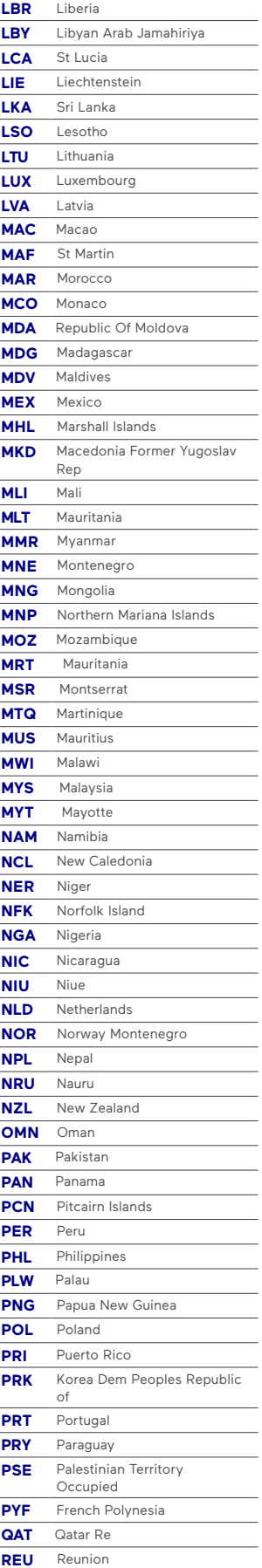

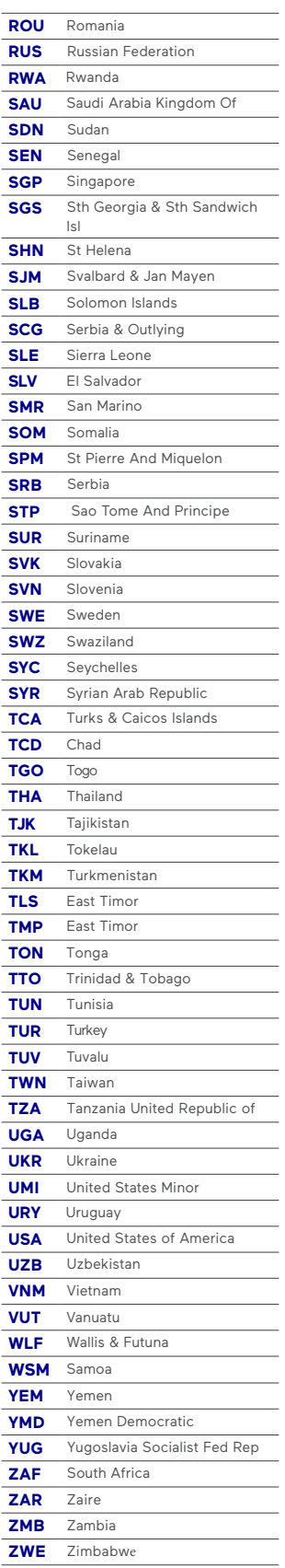

### **All Correspondence to:**

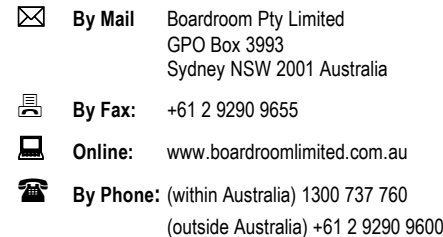

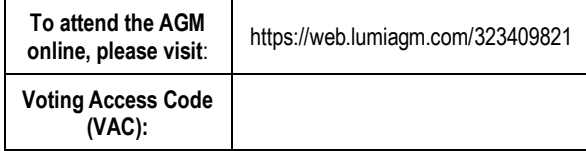

### **YOUR VOTE IS IMPORTANT**

COMPANII

For yo r vote to be effective it must be recorded before 3:00pm (AEDT) on Wednesday, 25 November 2020.

### **TO VOTE BY COMPLETING THE PROXY FORM**

### **STEP 1 APPOINTMENT OF PROXY**

Indicate who you want to appoint as your Proxy.

you wish to appoint the Chair of the Meeting as your proxy, mark the box. If you wish to aint someone other than the Chair of the Meeting as your proxy please write the full name of that individual or body corporate. If you leave this section blank, or your named does not attend the meeting, the Chair of the Meeting will be your proxy. A proxy need not be a securityholder of the company. Do not write the name of the issuer company or the registered securityholder in the space. For you where the paper of the paper of the paper of the paper of the paper of the paper of the paper of the paper of the paper of the paper of the paper of the paper of the paper of the paper of the paper of the paper of

#### **Appointment of a Second Proxy**

You are entitled to appoint up to two proxies to attend the meeting and vote. If you wish to app $\int$  ht a second proxy, an additional Proxy Form may be obtained by contacting the pany's securities registry or you may copy this form.

#### point a second proxy you must:

 $(a)$  mplete two Proxy Forms. On each Proxy Form state the percentage of your voting right or the number of securities applicable to that form. If the appointments do not specify the percentage or number of votes that each proxy may exercise, each proxy may exercise half Jour votes. Fractions of votes will be disregarded.  $\omega$  return both forms together in the same envelope.

### **STEP 2 VOTING DIRECTIONS TO YOUR PROXY**

To direct your proxy how to vote, mark one of the boxes opposite each item of business. All you securities will be voted in accordance with such a direction unless you indicate only a port in of securities are to be voted on any item by inserting the percentage or number that  $\downarrow$  ish to vote in the appropriate box or boxes. If you do not mark any of the boxes on a given item, your proxy may vote as he or she chooses. If you mark more than one box on an item for all your securities your vote on that item will be invalid.

#### **Proxy which is a Body Corporate**

Where a body corporate is appointed as your proxy, the representative of that body corporate attending the meeting must have provided an "Appointment of Corporate Representative" prior to admission. An Appointment of Corporate Representative form can obtained from the company's securities registry.

#### **STEP 3 SIGN THE FORM**

The form **must** be signed as follows:

**Individual:** This form is to be signed by the securityholder.

**Joint Holding**: where the holding is in more than one name, all the securityholders should sign.

**Power of Attorney:** to sign under a Power of Attorney, you must have already lodged it with the registry. Alternatively, attach a certified photocopy of the Power of Attorney to this form when you return it.

**Companies:** this form must be signed by a Director jointly with either another Director or a Company Secretary. Where the company has a Sole Director who is also the Sole Company Secretary, this form should be signed by that person. **Please indicate the office held by signing in the appropriate place.**

### **STEP 4 LODGEMENT**

Proxy forms (and any Power of Attorney under which it is signed) must be received no later than 48 hours before the commencement of the meeting, therefore by **3:00pm (AEDT) on Wednesday, 25 November 2020.** Any Proxy Form received after that time will not be valid for the scheduled meeting.

**Proxy forms may be lodged using the enclosed Reply Paid Envelope or:**

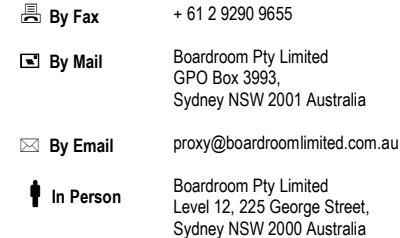

**8IP Emerging Companies Limited**  ACN 608 411 347

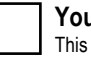

### **Your Address**

**using this form.**

This is your address as it appears on the company's share register. If this is incorrect, please mark the box with an "X" and make the correction in the space to the left. Securityholders sponsored by a broker should advise their broker of any changes. **Please note, you cannot change ownership of your securities** 

### **PROXY FORM**

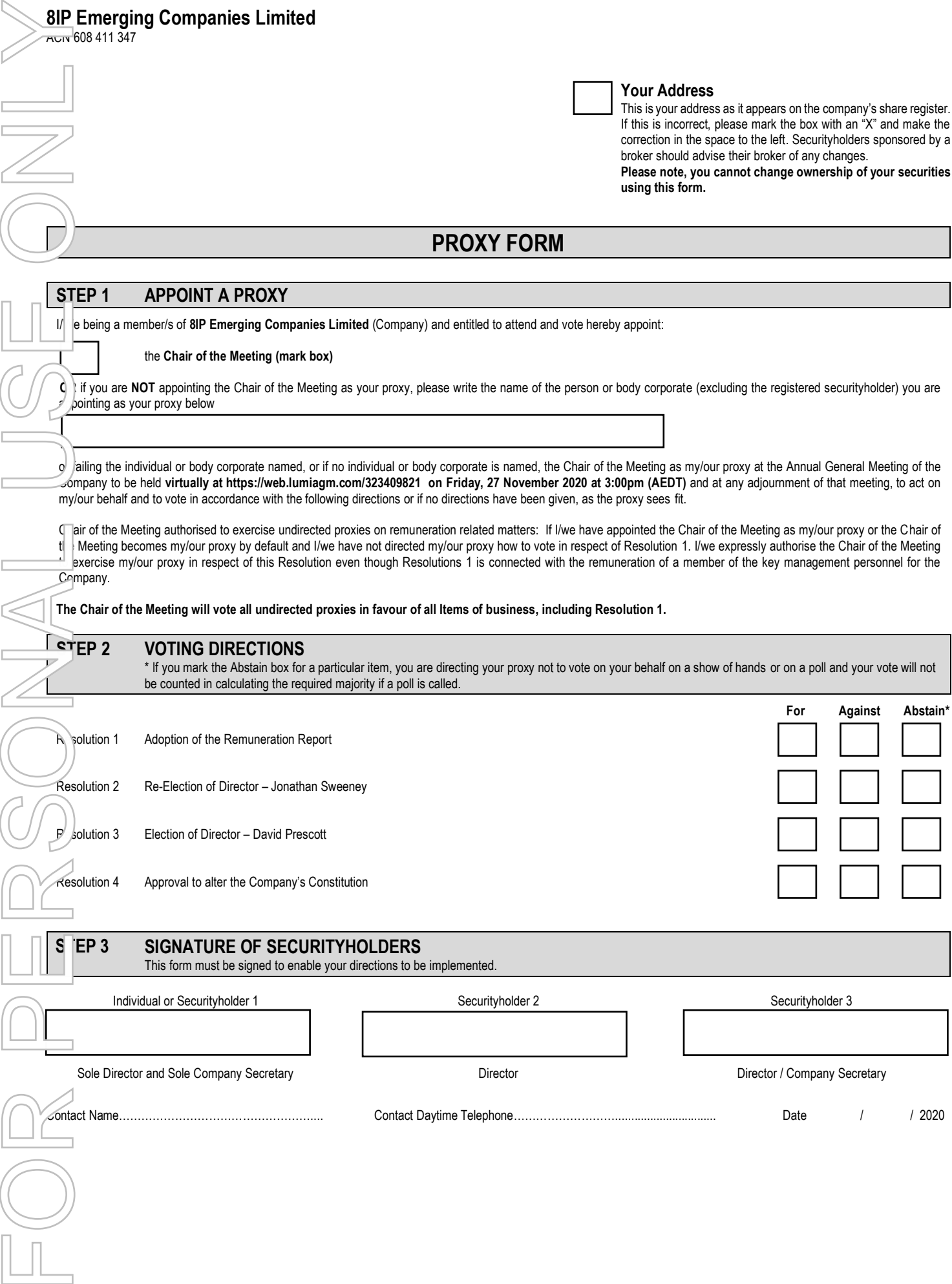